# USRS26 **Cours 4** HAL et communication série

#### Matthias Puech

Master 1 SEMS — Cnam

[La librairie HAL](#page-2-0)

[Communication série par UART](#page-11-0)

[Périphériques U\(S\)ART sur STM32](#page-32-0)

#### <span id="page-2-0"></span>[La librairie HAL](#page-2-0)

[Communication série par UART](#page-11-0)

[Périphériques U\(S\)ART sur STM32](#page-32-0)

# Présentation de HAL

Couche d'abstraction entre utilisateur et accès aux registres des périphériques (CMSIS)

- + plus besoin de se souvenir du nom/arrangement des registres
- + interface standardisée
- code potentiellement moins optimisé

# Présentation de HAL

Couche d'abstraction entre utilisateur et accès aux registres des périphériques (CMSIS)

- + plus besoin de se souvenir du nom/arrangement des registres
- + interface standardisée
- code potentiellement moins optimisé

#### Organisation du code

- dans lib/HAL/
- paire de fichiers . h et . c pour chaque périphérique  $(ex:stm32f3xx_hal_gpio.\{c,h\})$
- structures de données dans les .h
- fonctions et documentation dans les.

**HAL** Configuration des GPIOs

lib/HAL/stm32f3xx\_hal\_gpio.{c,h}

- 1. on déclare une structure GPIO\_InitTypeDef
- 2. on remplit ses champs

Pin les pins à configurer (ORées) : GPIO\_PIN\_0 . . . GPIO\_PIN\_15 Mode un des 4 modes pré-cités, et plus : GPIO\_MODE\_INPUT, GPIO\_MODE\_OUTPUT\_PP, GPIO\_MODE\_AF\_PP. . .

Pull GPIO\_NOPULL, GPIO\_PULLUP, GPIO\_PULLDOWN

Speed GPIO\_SPEED\_FREQ\_LOW . . . GPIO\_SPEED\_FREQ\_HIGH

- Alternate si Mode == GPIO\_MODE\_AF\_\*, determine la fonction alternative à connecter.
- 3. on la passe à la fonction HAL\_GPIO\_Init() avec le port à configurer (GPIOA, GPIOB. . .)

### **HAL** Configuration des GPIOs

#### Le cas particulier de Alternate

Les fonctions alternatives de chaque pins sont nombreuses et dépendent de la référence exacte du MCU. Les valeurs que peut prendre Alternate sont listées dans :

lib/HAL/stm32f3xx\_hal\_gpio\_ex.h

HAL\_GPIO\_ReadPin renvoit SET ou RESET suivant l'état de la pin HAL\_GPIO\_WritePin met une pin à SET ou RESET HAL\_GPIO\_TogglePin inverse l'état d'une pin

Remarque

On peut agir sur plusieurs pins à la fois avec des OR

**HAL** Configuration des horloges de périphérique

#### lib/HAL/stm32f3xx\_hal\_rcc.h

Pour activer l'horloge de *PERIPH* : Fonction \_\_HAL\_RCC\_*PERIPH*\_CLK\_ENABLE()

### Exemple

```
int main()
{
  /* LEDs initialization */
 RCC->AHBENR | = (1 \lt\lt 21); /* enable GPIO E clock */
  GPIOE->MODER |= 0x55550000; /* conf E8-E15 as output */
 while(1) {
    GPIOE->ODR ^= 0x0000FF00; /* invert pin 8-15 */
    delay();
 }
}
```
## Exemple

```
int main() {
  __HAL_RCC_GPIOE_CLK_ENABLE();
  GPIO_InitTypeDef gpio_init;
  gpio\_init.Pin = GPIO_PIN_8 | GPIO_PIN_9 | GPIO_PIN_10| GPIO_PIN_11 | GPIO_PIN_12 | GPIO_PIN_13
    | GPIO_PIN_14 | GPIO_PIN_15;
  gpio_init.Mode = GPIO_MODE_OUTPUT_PP;
  gpio_init.Pull = GPIO_PULLUP;
  gpio_init.Speed = GPIO_SPEED_FREQ_HIGH;
  HAL_GPIO_Init(GPIOE, &gpio_init);
  while (1) {
    HAL_GPIO_TogglePin(GPIOE, gpio_init.Pin);
   delay();
 }
}
```
<span id="page-11-0"></span>[La librairie HAL](#page-2-0)

[Communication série par UART](#page-11-0)

[Périphériques U\(S\)ART sur STM32](#page-32-0)

*Protocole* langage de communication machine  $\leftrightarrow$  machine. (les *parties*)

#### Nature des données transportées

- signal continu analogique (ex : radio FM)
- flot d'octets arbitraires (ex : SPI)
- paquets d'octets arbitraires intermittents (ex : UART, IP)
- données structurées (ex : XML)

#### Support du protocole

- couche physique (ex : Ethernet/PHY, RS232)
- superposé à un autre protocole (ex : IP)

Synchrone/Asynchrone

synchrone notion de temps commune à toutes les parties (horloge partagée, ex : USART, JTAG,  $I^2C$ ) asynchrone temps relatif à chaque partie (ex : UART)

Duplex

simplex émetteur  $\rightarrow$  destinataire (ex : radio) half-duplex "*à l'alternat*" (ex : talkie-walkie, JTAG) à un instant donné, partie 1 → partie 2 **ou** partie 2  $\rightarrow$  partie 1 full-duplex "bidirectionnel" (ex : UART) partie 1 → partie 2 **et** partie 2 → partie 1 en même temps

Symétrie

client-serveur partie principale (serveur) qui répond aux requêtes des autres (ex : HTTP) ou qui initie la communication (ex :  $I^2C$ )

distribué chaque partie a le même rôle dans la communication (ex : BitTorrent, CAN)

Modalité

série les informations se succèdent sur une seule voie de communication ("une ligne", ex : UART, USB)

parallèle les informations sont transmisent en même temps sur pluseurs voies ("plusieurs lignes";  $ex: CPU \rightarrow RAM$ )

#### Topologie

. . .

point-à-point 2 parties seulement (ex : UART, PPP) étoile un "hub" central connecté à toutes les parties (ex : routeur sur un LAN)

daisy-chain *n* parties en chaîne, chacun fait passer le message au suivant jusqu'au destinataire (ex : SCSI, MIDI)

> bus *n* parties, toutes connectées sur un seul "câble" (ex : CAN, PCI, les bus internes au STM32)

# Piles de protocoles

Un "protocole" n'est qu'une vue de l'esprit, un moyen de comprendre une communication donnée.

Il n'apparaît que rarement isolé, mais repose sur d'autres protocoles plus élémentaires *pile de protocoles*

#### Exemple

Le modèle OSI :

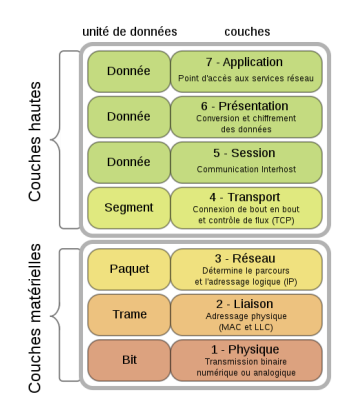

### UART

*"Universal Asynchronous Receiver Transmitter"*

- Le "port série" des ordinateurs des années 90
- Protocole
	- full-duplex (2 lignes RX et TX)
	- $\rightarrow$  point-à-point
	- $\blacktriangleright$  asynchrone
	- $\blacktriangleright$  série
	- <sup>É</sup> de transmission de *trames* intermittentes (de 4 à 9 bits, suivant la configuration)
- De nombreux périphériques et puces supportent UART
- Adapté à la communication intra- et inter-carte (RS232)

# Description du protocole UART

- deux lignes : RX (réception) et TX (transmission) (à brancher sur TX et RX de l'autre côté)
- pas d'horloge commune, mais une vitesse de transmission convenue des deux côtés, multiple de 9600 Hz (a.k.a. *Baud*). (appelons *T* la période d'horloge)
- pour chaque ligne RX et TX :
	- $\blacktriangleright$  niveau haut au repos
	- $\rightarrow$  *bas* pendant 1,5*T*  $\rightarrow$  début de trame
	- $\rightarrow$  puis chaque *n* bits tous les T (par défaut LSB : bits de poids faibles d'abord)
	- haut pendant  $1, 5T \rightarrow$  fin de trame (en fait, temps configurable : 0.5, 1, 1.5 ou 2T)

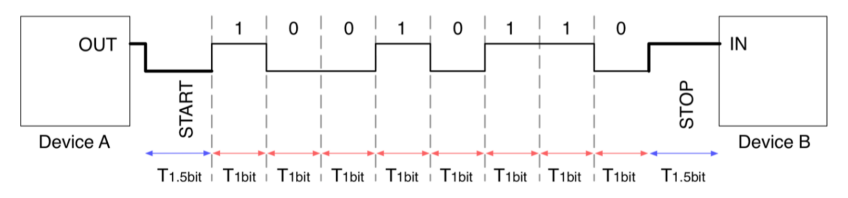

# Description du protocole UART

### Addendum

Il existe une trame spéciale, qui peut être reçue/envoyée :

• *Break* : trame de 0 (utilisé pour indiquer un "temps mort" dans l'émission)

# Description du protocole UART

### Addendum

Il existe une trame spéciale, qui peut être reçue/envoyée :

• *Break* : trame de 0 (utilisé pour indiquer un "temps mort" dans l'émission)

#### Le problème avec UART

Les horloges des deux parties ne sont pas synchronisées *drift* (désynchronisation)  $\rightarrow$  erreurs possibles de transmission

### Solutions

sur-échantillonnage le receveur échantillonne le signal entrant tous les *T/n* pour connaître sa phase correction d'erreur un bit supplémentaire de parité est transmis ajout d'une ligne d'horloge commune USART

### Extensions du protocole UART

#### U**S**ART

On rend le protocole synchrone en ajoutant une ligne d'horloge, contrôlé par une des parties

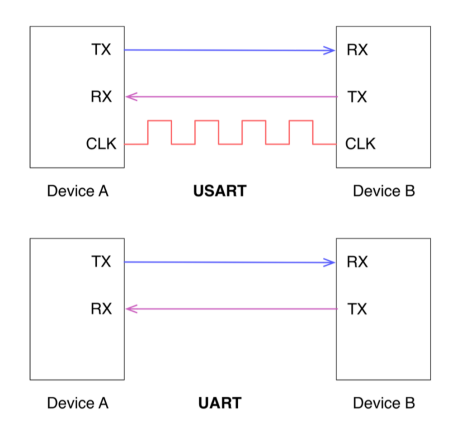

## Extensions du protocole UART

#### Correction d'erreur

- on ajoute 1 bit *B*[*n*] à chaque trame
- $B[n] = \sum_{i=0}^{n-1} B[i] \mod 2$
- À réception, si *B*[*n*] n'a pas cette valeur, la trame est erronée.
- Si *B*[*n*] a la bonne valeur. . . nombre pair d'erreurs ! (mais la probabilité de 2 erreurs est faible)
- nécessité d'un protocole superposé d'acquittement (parfois, le receveur va accuser réception ou demander le renvoi)

#### Hardware Flow Control

- deux lignes supplémentaires de contrôle de flot :
- *Request to Send* (RTS) haut quand l'émetteur est prêt à émettre
- *Clear to Send* (CTS) haut quand le récepteur est prêt à recevoir
- alternative à la ligne d'horloge

### RS232

Une couche physique pour U(S)ART :

- standardise les voltages
- le connecteur et le brochage (*pinout*)

# **RS232**

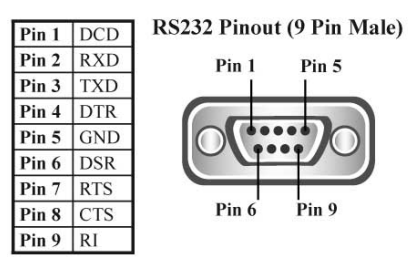

#### Autre exemple

Pont USB/USART (FT232RL / Virtual COM Port)

#### Sur notre carte

Deux options :

- coder le protocole nous même :
	- $\blacktriangleright$  utiliser les GPIOs pour mettre deux pins on/off
	- $\rightarrow$  implémenter l'attente de 1/9600 par une boucle
	- $\rightarrow$  implémenter fonctions transmit(char c) et char receive() en suivant le protocole.

#### Sur notre carte

Deux options :

- coder le protocole nous même :
	- $\rightarrow$  utiliser les GPIOs pour mettre deux pins on/off
	- $\rightarrow$  implémenter l'attente de 1/9600 par une boucle
	- $\rightarrow$  implémenter fonctions transmit(char c) et char receive() en suivant le protocole.
- utiliser un des périphériques UART embarqué sur le MCU :
	- + protocole implémenté en hardware
	- + le processeur est déchargé du travail de transmission (contrôle d'erreur, )
	- + on communique avec par lecture/écriture dans des registres (comme d'habitude)
	- le périphérique est relié à des pins prédéfinies (voir specsheet)

### Sur notre carte

3 périphériques USART (USART1..3) 2 périphériques UART (UART4,5)

#### USART1

connecté à PA4/PA5 connecté à RX/TX connecté au ST-Link transmis à travers l'USB (port COM virtuel)

 communication facilitée entre ordinateur et MCU

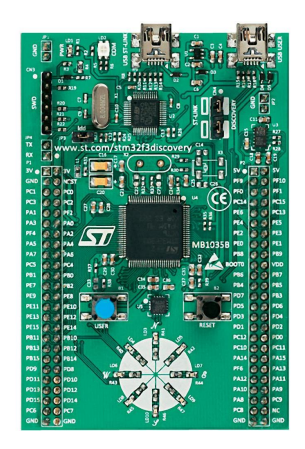

# **HAL** Configuration des USARTs

#### lib/HAL/stm32f3xx\_hal\_usart.{c,h}

#### Périphériques USART1. . .3

Chacun a une dizaine de registres

On va les manipuler à haut niveau, grâce à HAL :

- on consulte la datasheet pour savoir à quelle pins correspondent les E/S
- on configure le GPIO des pins correspondantes : *Alternate Function* USART*n*.
- on déclare et remplit une *handle* USART\_HandleTypeDef :
	- $\blacktriangleright$  Instance = USART1. ..3
	- $\blacktriangleright$  Init. BaudRate = vitesse de communication (en Hz)
	- $\blacktriangleright$  Init. Mode = Rx, Tx ou Rx/Tx
	- $\blacktriangleright$  Init. Over Sampling = réduit les chances d'erreurs ;
- on la passe à la fonction HAL\_USART\_Init

### **HAL** Utilisation des USARTs

lib/HAL/stm32f3xx\_hal\_usart.{c,h}

#### Handle

Structure qui contient l'état et la configuration actuelle du périphérique, à passer avec toute communication. (ex : instance, taille de dernière donnée reçue. . .)

### **HAL** Utilisation des USARTs

lib/HAL/stm32f3xx\_hal\_usart.{c,h}

#### Handle

Structure qui contient l'état et la configuration actuelle du périphérique, à passer avec toute communication. (ex : instance, taille de dernière donnée reçue. . .)

### API synchrone/blocante

Prennent en argument le *handle*, la donnée, sa taille, et un *timeout*.

HAL\_USART\_Transmit() demande au périphérique d'envoyer un tableau d'octets, et boucle jusqu'à ce que ce soit fait.

HAL\_USART\_Receive() boucle et surveille le périphérique jusqu'à ce qu'un message y soit reçu ; copie ce message dans un tableau.

# Problème de l'API synchrone

#### Exemple

```
int data;
while(1) {
  HAL_USART_Receive(&UsartHandle, &data, 4, 100);
  data = LongComputation(data);
  HAL_USART_Transmit(&UsartHandle, &data, 4, 100);
  blink();
}
```
### Problèmes

- requêtes potentiellement perdues
- tâche "parallèle" impossible

# Problème de l'API synchrone

### Exemple

```
int data;
while(1) {
  HAL_USART_Receive(&UsartHandle, &data, 4, 100);
  data = LongComputation(data);
  HAL_USART_Transmit(&UsartHandle, &data, 4, 100);
  blink();
}
```
### Problèmes

- requêtes potentiellement perdues
- tâche "parallèle" impossible

# *interruptions*

<span id="page-32-0"></span>[La librairie HAL](#page-2-0)

[Communication série par UART](#page-11-0)

[Périphériques U\(S\)ART sur STM32](#page-32-0)

Au lieu d'utiliser HAL, on pourrait configurer et utiliser le périphérique "à la main" : (voir manuel de référence pp. 885–951)

Registres de configuration

- CR1,2,3 *configuration register* (lecture/écriture) Configuration du périphérique :
	- nombre de bits par trame
	- bit de parité
	- transmission/réception activée

 $\bullet$  ...

BRR *baud rate register* (lecture/écriture) Fréquence de transmission

Registres de donnée et d'état

TDR *transmit data register* (écriture) la donnée à transmettre (TX)

RDR *receive data register* (lecture) la dernière donnée reçue (RX)

ISR *interrupt and status register* (lecture) Flags (bits) décrivant l'état courant du périphérique :

> bit TXE indique qu'on peut écrire dans TDR (prêt à envoyer). Une écriture dans TDR met TXE à 0.

bit RXNE indique qu'une donnée est prête à être lue dans RDR. Une lecture dans RDR met RXNE à 0.

bit TC transmission complete

#### Diagramme de communication en émission

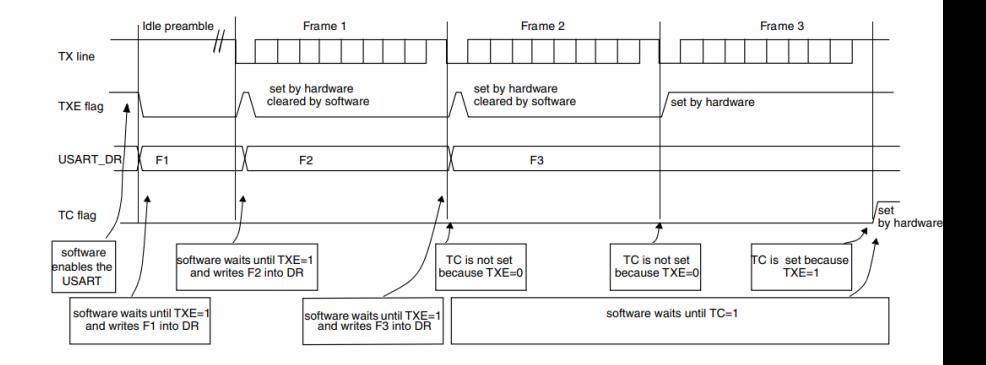

#### Pour envoyer des trames

- 1. configurer CR1,2,3 et BRR (suivant les caractéristiques de la ligne)
- 2. attendre que TXE soit à 1 (prêt à envoyer)
- 3. placer les N bits à envoyer dans TDR
- 4. TXE se met à 0 (en cours d'envoi)
- 5. s'il reste des trames à envoyer, GOTO 2.
- 6. attendre que TC soit à 1 (envoi terminé)

#### Pour envoyer des trames

- 1. configurer CR1,2,3 et BRR (suivant les caractéristiques de la ligne)
- 2. attendre que TXE soit à 1 (prêt à envoyer)
- 3. placer les N bits à envoyer dans TDR
- 4. TXE se met à 0 (en cours d'envoi)
- 5. s'il reste des trames à envoyer, GOTO 2.
- 6. attendre que TC soit à 1 (envoi terminé)

(*cf.* stm32f3xx\_hal\_uart.c, fonction HAL\_UART\_Transmit())

#### Pour recevoir des trames

- 1. configurer CR1,2,3 et BRR (suivant les caractéristiques de la ligne)
- 2. mettre le bit RE de CR1 à 1 (*receiver enable*, active l'écoute d'une condition start)
- 3. attendre que RXNE soit à 1 (données reçues, disponibles dans RDR)
- 4. lire les N bits reçus dans RDR
- 5. RXNE se met à 0

(en attente du prochain message)

- 6. s'il reste des trames à recevoir, GOTO 3.
- 7. si données arrivent quand RXNE est à 1, on a un *overrun* (on n'a pas lu les données assez vite)

#### Pour recevoir des trames

- 1. configurer CR1,2,3 et BRR (suivant les caractéristiques de la ligne)
- 2. mettre le bit RE de CR1 à 1 (*receiver enable*, active l'écoute d'une condition start)
- 3. attendre que RXNE soit à 1 (données reçues, disponibles dans RDR)
- 4. lire les N bits reçus dans RDR
- 5. RXNE se met à 0

(en attente du prochain message)

- 6. s'il reste des trames à recevoir, GOTO 3.
- 7. si données arrivent quand RXNE est à 1, on a un *overrun* (on n'a pas lu les données assez vite)

(*cf.* stm32f3xx\_hal\_uart.c, fonction HAL\_UART\_Receive())

## Résumé

- les parties doivent s'accorder sur la configuration des lignes (*baud rate*, longueur de trame, bit de parité. . .)
- communication série et intermittente (quand pas de trames transmises, ligne haute)
- dans l'API HAL vue, on fait de l'attente active (on boucle en attendant la levée d'un flag)

# **Addendum** Utiliser scanf() et printf()

Nous n'utilisons par défaut aucune librairie standard ("libC") :

- pas de scanf $($ ), printf $($ )...
- pas de malloc $()...$

Mais gcc embarque une implémentation "par défaut" de certaines primitives, dont scanf() et printf(), sous réserve de définition des "appels systèmes" sous-jacents.

# **Addendum** Utiliser scanf() et printf()

Nous n'utilisons par défaut aucune librairie standard ("libC") :

- pas de scanf $($ ), printf $($ )...
- pas de malloc $()...$

Mais gcc embarque une implémentation "par défaut" de certaines primitives, dont scanf() et printf(), sous réserve de définition des "appels systèmes" sous-jacents.

#### Rediriger les entrées/sorties vers l'UART

Utile pour débugger ! Il suffit d'implémenter les "appels systèmes" qui font effectivement les lectures et écritures

# **Addendum** Utiliser scanf() et printf()

#### Comment faire

- rajouter l'option -specs=nosys.specs aux ARCHFLAGS (force gcc à ne pas include de libC)
- définir les fonctions de bas niveau ("appels système")
	- int \_read(int file, char \*data, int len)
	- int \_write(int file, char \*data, int len)

int file le descripteur de fichier

(ne pas prendre en compte cet argument) char \*data les caractères à lire/écrire

int len le nombre de caractères à lire/écrire valeur de retour le nombre de caractères effectivement lus/écrits